## **Contents**

# Data analysis with R software

## Data-analyysi R-ohjelmistolla

Tommi Härkänen

National Institute for Health and Welfare (THL), Helsinki E-mail: tommi.harkanen@helsinki.fi

University of Helsinki, February 6, 2013

### **Adjustment**

Data analysis with R software [Adjustment](#page-1-0)

# Comparison of groups

#### Observational vs. randomized studies

During past lectures groups (say A and B) were compared using e.g. t-test.

Are these tests adequate in all studies?

 $\blacktriangleright$  The groups can be different in many respects.

E.g. consider people with basic (group A) or high (university degree, B) education

- 1. Subjects in group A are on average younger than in B
- 2. Older subjects generally have more illnesses than young

⇒ Subjects in group B have more illnesses, which may result from differences in age, not from education

 $\triangleright$  Randomization removes the differences of the distributions of all background factors between A and B,

but education (and many other factors) cannot be randomized

- <span id="page-0-0"></span> $\triangleright$  Confounding effect of age needs to be accounted for using e.g.
	- $\blacktriangleright$  experimental design,
	- $\blacktriangleright$  subset analyses or
	- $\blacktriangleright$  adjustment using e.g. regression analyses

Data analysis with R software  $L_{\text{Adjustment}}$ 

## Causes

Causality relations are often depicted using graphs. Nodes are connected with **arrows**, which represent (possible) causality.

Example: What is the association of alcohol consumption and Coronary Heart Disease (CHD)?

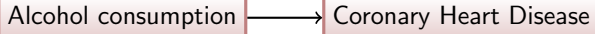

Problem: People who consume larger quantities of alcohol tend to be smokers and smoking has direct effect on CHD.

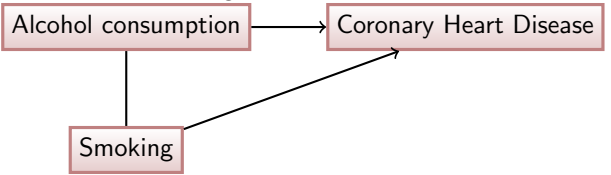

(Another problem related to confounding: Maternal smoking, low birth weight and increased infant mortality Hernandez-Diaz et al. 2006, Wilcox 2006).

# **Confounders**

Confounders – necessary conditions $<sup>1</sup>$ . The factor must:</sup>

- C1 be a cause of the disease, or a surrogate measure of a cause, in unexposed people; factors satisfying this condition are called risk factors and
- C2 not be an intermediate step in the causal pathway between the exposure and the disease
- C3 not be affected by the exposure

Confounders usually need to be adjusted for in statistical analyses.

#### Data analysis with R software Adjustment

# How to select potential confounders?

## List known risk factors of the outcome.

- $\blacktriangleright$  Usually based on earlier research (literature).
- $\triangleright$  Other (expert) information.
- Omit the risk factors, whose values can change if the risk factor under study is modified.
	- $\blacktriangleright$  Adjusting for intermediators can produce biased results.
- Test the associations of the remaining group risk factors and the risk factor under study. Omit the nonsignificant risk factors.
	- $\blacktriangleright$  Test associations of two variables using t-test, Mann-Whitney,  $\chi^2$ -test, ...

Include the remaining risk factors into the regression model as confounders (covariates).

> $\blacktriangleright$  The *adjusted* result is often considered more reliable than results which were not adjusted for confounsing.

<sup>1</sup>http://oem.bmj.com/content/60/3/227.full

Data analysis with R software  $L_{\text{Adjustment}}$  $L_{\text{Adjustment}}$  $L_{\text{Adjustment}}$ 

# Relationships of variables: Summary

Before building a (regression) model, the relations of different variables must be assessed with care.

Temporality can be of help: cause always precedes effect.

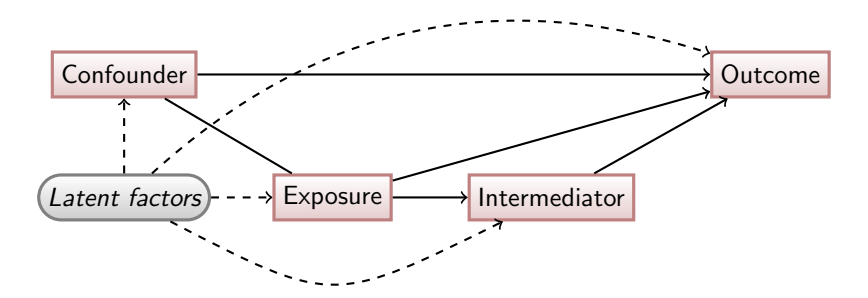

<span id="page-1-0"></span>Effects of latent factors are difficult to assess. Randomization is often the only way to remove the confounding.